## **Backlog Courrier - Fonctionnalité #9830**

# **[documentation] Ajouter dans la doc technique un paragraphe expliquant tous les modes de connexion compatibles**

04/03/2019 19:08 - Laurent GIOVANNONI

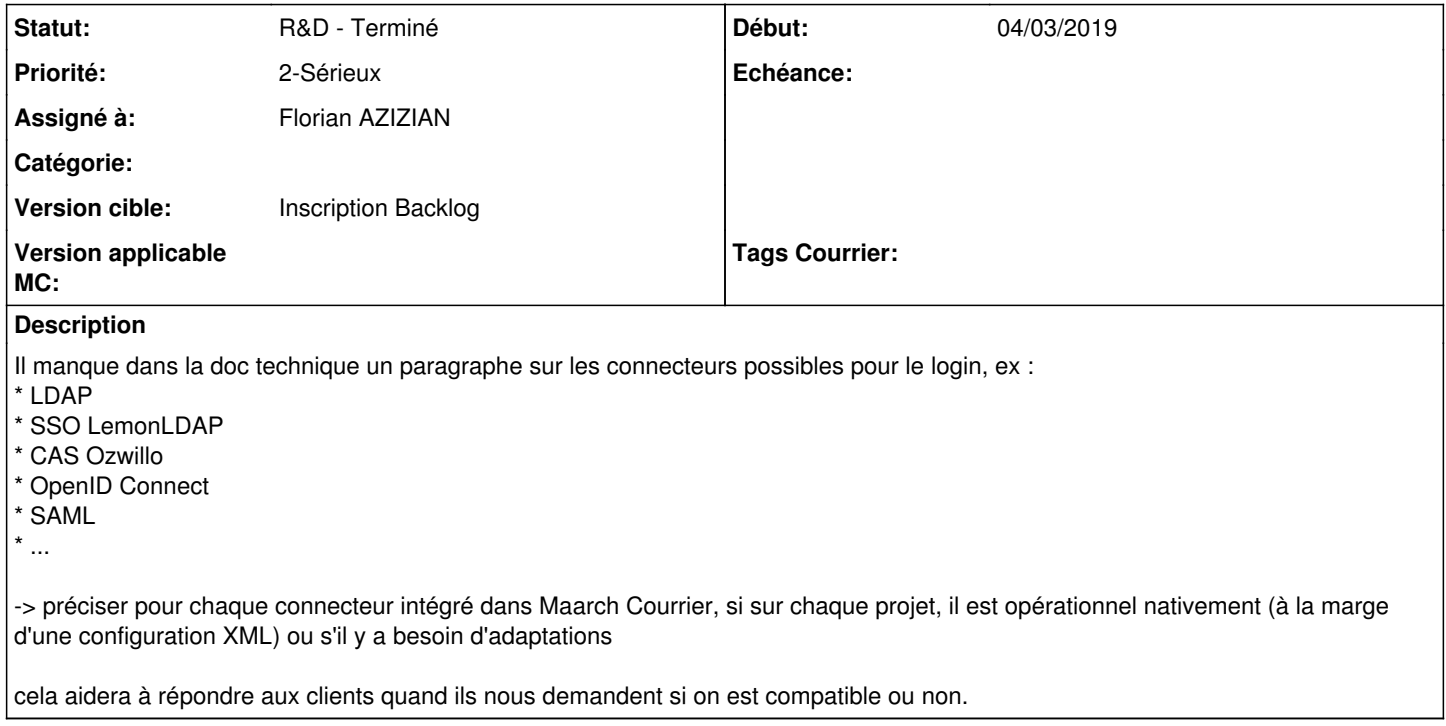

### **Historique**

#### **#1 - 07/03/2019 10:46 - Emmanuel DILLARD**

*- Statut changé de A traiter à R&D - A planifier*

#### **#2 - 06/05/2019 11:53 - Emmanuel DILLARD**

*- Version cible changé de 19.04 (Fin de vie) à 20.03 (Fin de vie)*

### **#4 - 23/09/2019 14:06 - Emmanuel DILLARD**

*- Version cible changé de 20.03 (Fin de vie) à Inscription Backlog Courrier*

#### **#5 - 25/03/2020 18:25 - Florian AZIZIAN**

- *Projet changé de Backlog à CURRENT SPRINT*
- *Statut changé de R&D A planifier à R&D En cours*

### **#6 - 26/03/2020 10:12 - Florian AZIZIAN**

*- Assigné à mis à Florian AZIZIAN*

#### **#8 - 26/03/2020 16:46 - Florian AZIZIAN**

*- Statut changé de R&D - En cours à R&D - Terminé*

#### **#10 - 31/03/2020 10:23 - Emmanuel DILLARD**

*- Projet changé de CURRENT SPRINT à Backlog*

#### **#11 - 09/06/2021 11:34 - Emmanuel DILLARD**

*- Projet changé de Backlog à Backlog Courrier*

*- Version cible changé de Inscription Backlog Courrier à Inscription Backlog*